#### ECMWF Environment on the CRAY practical solutions

Xavi Abellan [Xavier.Abellan@ecmwf.int](mailto:Xavier.Abellan@ecmwf.int)

User Support Section

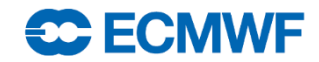

# Let's play…

• Start a **fresh** session on cca, and untar the example tarball:

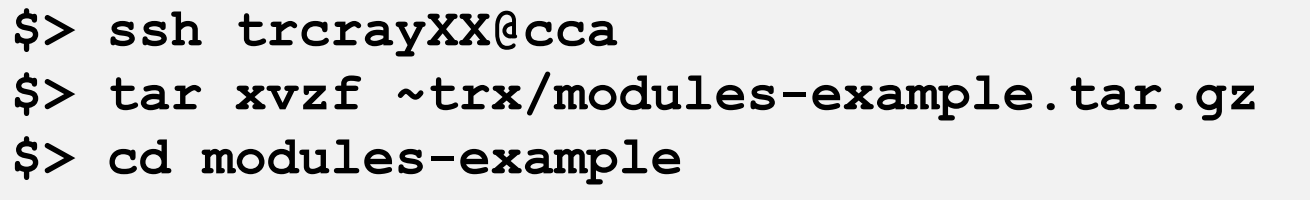

- Have a look at the sample program version.c
- Compile with:

**\$> make**

#### **Did it work? Why?**

**What do you need to do to build the program?**

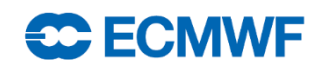

### Solution to the first exercise

```
$> ssh trcrayXX@cca
$> tar xvzf ~trx/modules-example.tar.gz
$> cat version.c
#include <stdio.h>
#include <grib_api.h>
#include <netcdf.h>
int main( int argc, char** argv) {
    printf("GRIB VERSION: ");
    grib print api version(stdout);
    printf(''\n'');
    printf("NETCDF VERSION: %s\n", nc inq libvers());
```

```
}
```
#### **\$> make**

```
cc -o version version.c
CC-5 craycc: ERROR File = version.c, Line = 3
  The source file "netcdf.h" is unavailable.
```
 $\wedge$ 

```
#include <netcdf.h>
```

```
make: *** [version] Error 1
```
- The program contains a call to a grib\_api and a netcdf routine
- The compiler couldn't find the netcdf header…

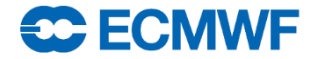

# Solution to the first exercise

- We just need to load the netcdf or netcdf4 module
- The compile wrapper includes the appropriate compiling and linking flags

```
$> module load netcdf4
load netcdf4 4.3.0 (NETCDF4_DIR, NETCDF4_INCLUDE, NETCDF4_LIB, 
NETCDF_DIR)
$> make
cc -o version version.c
$> ./version 
GRIB VERSION: 1.13.1
NETCDF VERSION: 4.3.0 of Feb 18 2014 10:07:17 $
$>
```
# Let's play again…

• Once compiled, you can run it:

**\$> ./version** GRIB VERSION: 1.12.3 NETCDF VERSION: 4.3.0 of Feb 18 2014 10:07:17 \$

• What would you do to get the following result:

**\$> ./version** GRIB VERSION: **1.13.1** NETCDF VERSION: **4.3.2** of Oct 16 2014 10:50:25 \$

**Note: to rebuild the program:**

**\$> make clean && make**

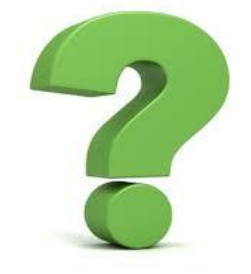

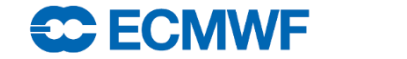

## Solution to the second exercise

- Switch to the new versions of grib\_api and netcdf4 and rebuild
- **\$> module switch grib\_api/1.13.1 \$> module switch netcdf netcdf4/4.3.2 \$> make clean && make**

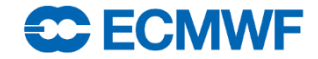

#### Bonus exercise

• Now change the PrgEnv to use the Intel compilers, and rebuild:

**\$> module switch PrgEnv-cray PrgEnv-gnu \$> make clean && make**

#### **Did it work? Why?**

#### **What do you need to do to build**

#### **the program?**

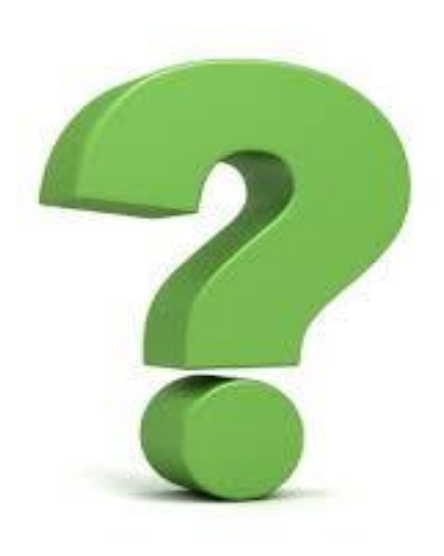

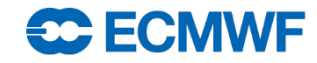

## Solution to the bonus exercise

```
$> module switch PrgEnv-cray PrgEnv-intel
$> make clean && make
rm -f version 
cc -o version version.c
/usr/local/apps/grib_api/1.13.1/CRAY/82/lib/libgrib_api.a(grib_accessor_cl
ass data sh packed.c.o): In function
`unpack double$$CFE id e802dfe4 83ddfc4c':
/tmp/max/grib_api_build/grib_api/src/grib_accessor_class_data_sh_packed.c:
351: undefined reference to `RTOR'
/usr/local/apps/grib_api/1.13.1/CRAY/82/lib/libgrib_api.a(grib_accessor_cl
ass data sh unpacked.c.o): In function
`unpack double$$CFE id c09ceaf8 a4261b47':
/tmp/max/grib_api_build/grib_api/src/grib_accessor_class_data_sh_unpacked.
c:331: undefined reference to `_RTOR'
/usr/local/apps/grib_api/1.13.1/CRAY/82/lib/libgrib_api.a(grib_accessor_cl
ass data g2simple packing with preprocessing.c.o): In function
`pre_processing_func$$CFE_id_721db0d9_a195bb13':
...
```
• The PrgEnv has changed to Intel but the wrapper is still picking the CRAY version of the GRIB API Library...

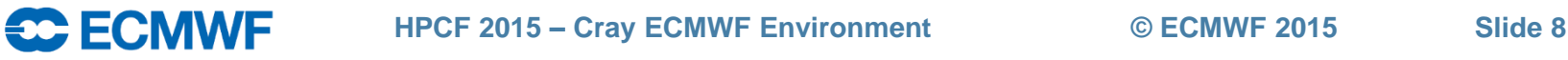

## Solution to the bonus exercise

• The grib api and netcdf4 modules need to be reloaded so the compiler wrapper can pick the right version of the library

```
$> module unload grib_api netcdf4
$> module load grib_api/1.13.1 netcdf4/4.3.2
$> make clean && make
```
• To avoid problems, use:

**\$> prgenvswitchto intel**

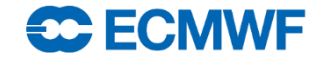